## <span id="page-0-0"></span>Package: unix (via r-universe)

July 13, 2024

Title POSIX System Utilities

Version 1.5.8

Description Bindings to system utilities found in most Unix systems such as POSIX functions which are not part of the Standard C Library.

License MIT + file LICENSE

URL <https://jeroen.r-universe.dev/unix>

BugReports <https://github.com/jeroen/unix/issues>

OS\_type unix

SystemRequirements POSIX.1-2001, AppArmor (optional)

RoxygenNote 7.3.1

Roxygen list(markdown = TRUE)

Suggests testthat

Language en-US

Encoding UTF-8

Repository https://jeroen.r-universe.dev

RemoteUrl https://github.com/jeroen/unix

RemoteRef HEAD

RemoteSha af1b73389f3d1ffc9a646c347d3d26d359f4dbe7

## **Contents**

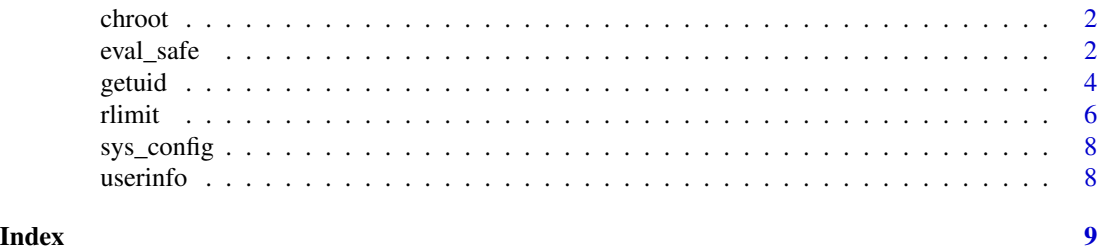

1

<span id="page-1-0"></span>

#### Description

Changes the root directory of the calling process to that specified in path. This directory will be used for pathnames beginning with /. Only a privileged process (i.e. sudo) may call chroot().

#### Usage

 $chroot(path = getwd())$ 

#### Arguments

path directory of the new root

## Details

This call changes an ingredient in the pathname resolution process and does nothing else. In particular, it is not intended to be used for any kind of security purpose, neither to fully sandbox a process nor to restrict filesystem system calls.

#### References

[CHROOT\(2\)](https://man7.org/linux/man-pages/man2/chroot.2.html)

<span id="page-1-1"></span>eval\_safe *Safe Evaluation*

#### Description

Evaluates an expression in a temporary fork and returns the value without any side effects on the main R session. For [eval\\_safe\(\)](#page-1-1) the expression is wrapped in additional R code to handle errors and graphics.

#### Usage

```
eval_safe(
  expr,
  tmp = tempfile("fork"),
  std_out = stdout(),
  std_error = stderr(),
  timeout = 0,
  priority = NULL,
  uid = NULL,gid = NULL,
```
#### <span id="page-2-0"></span>eval\_safe 3

```
rlimits = NULL,
  profile = NULL,
  device = pdf
\mathcal{L}eval_fork(
  expr,
  tmp = tempfile("fork"),
  std_out = stdout(),
  std_error = stderr(),timeout = \theta\mathcal{L}
```
## Arguments

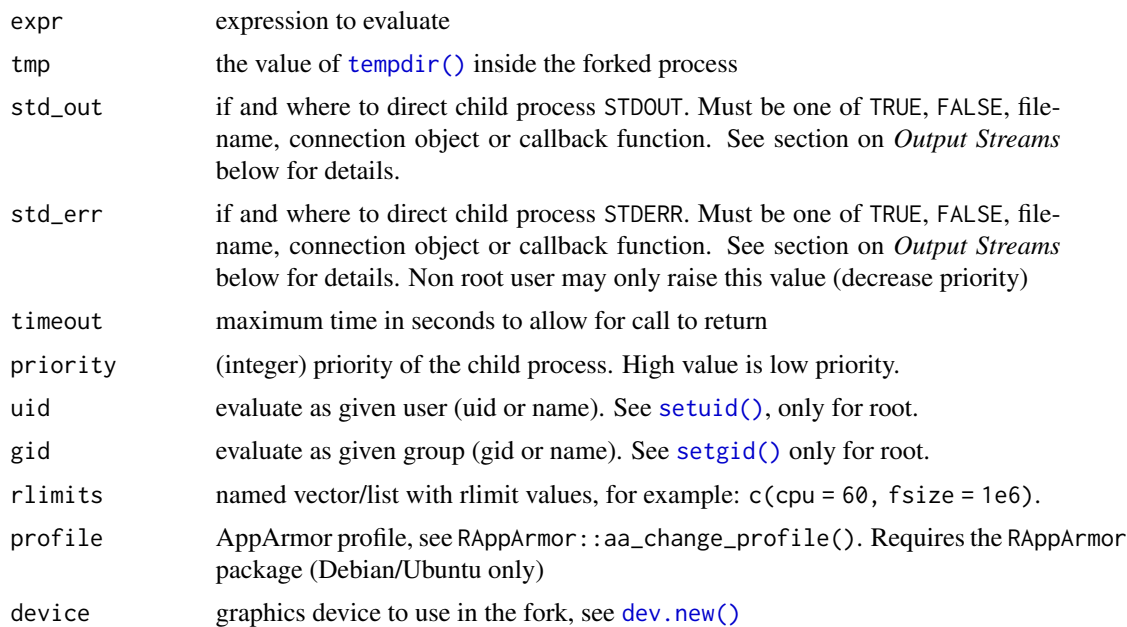

### Details

Some programs such as Java are not fork-safe and cannot be called from within a forked process if they have already been loaded in the main process. On MacOS any software calling CoreFoundation functionality might crash within the fork. This includes libcurl which has been built on OSX against native SecureTransport rather than OpenSSL for https connections. The same limitations hold for e.g. parallel::mcparallel().

## Examples

```
# works like regular eval:
eval_safe(rnorm(5))
```
# Exceptions get propagated

#### <span id="page-3-0"></span>4 getuid as a set of the set of the set of the set of the set of the set of the set of the set of the set of the set of the set of the set of the set of the set of the set of the set of the set of the set of the set of the

```
test <- function() { doesnotexit() }
tryCatch(eval_safe(test()), error = function(e){
  cat("oh no!", e$message, "\n")
})
# Honor interrupt and timeout, even inside C evaluations
try(eval_safe(svd(matrix(rnorm(1e8), 1e4)), timeout = 2))
# Capture output
outcon <- rawConnection(raw(0), "r+")
eval_safe(print(sessionInfo()), std_out = outcon)
cat(rawToChar(rawConnectionValue(outcon)))
close(outcon)
```
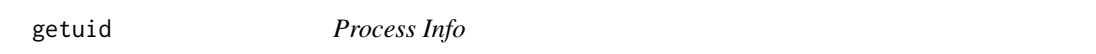

#### <span id="page-3-1"></span>Description

Get or set attributes of the current process.

#### Usage

getuid()

getgid()

geteuid()

getegid()

getpid()

getppid()

getpgid()

getpriority()

setuid(uid)

seteuid(uid)

setgid(gid)

setegid(gid)

 $setpgid(pgid = 0)$ 

#### <span id="page-4-0"></span>getuid 5 and 5 and 5 and 5 and 5 and 5 and 5 and 5 and 5 and 5 and 5 and 5 and 5 and 5 and 5 and 5 and 5 and 5

setpriority(prio)

kill(pid, signal = SIGTERM)

## Arguments

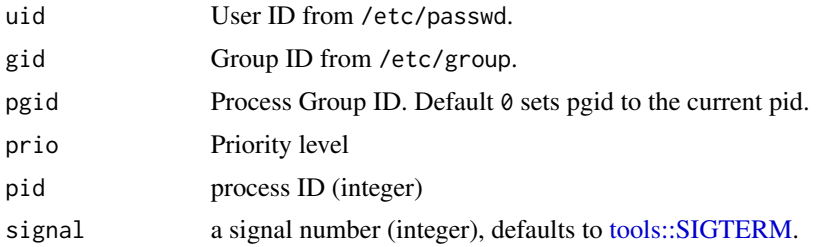

## Details

Acronyms stand for:

- pid Process ID
- ppid Parent-Process ID
- pgid Process-Group ID
- uid User ID
- euid Effective User ID
- gid Group ID
- egid Effective Group ID
- prio Priority level

An unprivileged (non-root) process cannot change it's uid and only lower process priority (higher value).

#### References

## [GETUID\(2\)](https://man7.org/linux/man-pages/man2/getuid.2.html) [GETPID\(2\)](https://man7.org/linux/man-pages/man2/getpid.2.html) [GETPGID\(2\)](https://man7.org/linux/man-pages/man2/getpgid.2.html) [GETPRIORITY\(2\)](https://man7.org/linux/man-pages/man2/getpriority.2.html)

## Examples

# Current User: getuid() # Current UserGroup: getgid() # Current UserGroup: geteuid() # Current UserGroup: getegid() # Process ID getpid() # parent PID:

6 rlimit was a set of the control of the control of the control of the control of the control of the control of the control of the control of the control of the control of the control of the control of the control of the c

```
getppid()
# Process group id:
getpgid()
# Detach process group
setpgid(0)
getpgid()
# Process priority:
getpriority()
# Decrease priority
setpriority(getpriority() + 1)
```
rlimit *Resource Limits*

## Description

Get and set process resource limits. Each function returns the current limits, and can optionally update the limit by passing argument values. The rlimit\_all() function is a convenience wrapper which prints all current hard and soft limits.

#### Usage

rlimit\_all() rlimit\_as(cur = NULL, max = NULL) rlimit\_core(cur = NULL, max = NULL) rlimit\_cpu(cur = NULL, max = NULL) rlimit\_data(cur = NULL, max = NULL) rlimit\_fsize(cur = NULL, max = NULL) rlimit\_memlock(cur = NULL, max = NULL) rlimit\_nofile(cur = NULL, max = NULL) rlimit\_nproc(cur = NULL, max = NULL) rlimit\_stack(cur = NULL, max = NULL)

#### Arguments

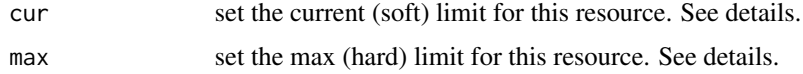

<span id="page-5-0"></span>

#### rlimit **7**

### Details

Each resource has an associated soft and hard limit. The soft limit is the value that the kernel enforces for the corresponding resource. The hard limit acts as a ceiling for the soft limit: an unprivileged process may set only its soft limit to a value in the range from 0 up to the hard limit, and (irreversibly) lower its hard limit.

Definitons from the [Linux manual page](https://man7.org/linux/man-pages/man2/setrlimit.2.html) are as follows:

- RLIMIT\_AS : the maximum size of the process's virtual memory (address space) in bytes.
- RLIMIT\_CORE : the maximum size of a core file that the process may dump.
- RLIMIT\_CPU : a limit in seconds on the amount of CPU time (not elapsed time) that the process may consume. When the process reaches the soft limit, it is sent a SIGXCPU signal.
- RLIMIT\_DATA : the maximum size of the process's data segment (initialized data, uninitialized data, and heap).
- RLIMIT\_FSIZE : the maximum size of files that the process may create. Attempts to extend a file beyond this limit result in delivery of a SIGXFSZ signal.
- RLIMIT\_MEMLOCK : the maximum number of bytes of memory that may be locked into RAM.
- RLIMIT\_NOFILE : a value one greater than the maximum file descriptor number that can be opened by this process.
- RLIMIT\_NPROC : the maximum number of processes that can be created for the real user ID of the calling process. Upon encountering this limit, fork fails with the error EAGAIN. Not enforced for root user.
- RLIMIT\_STACK : the maximum size of the process stack, in bytes.

Note that the support for enforcing limits very widely by system. In particular RLIMIT\_AS has a different meaning depending on how memory allocation is managed by the operating system (and doesn't work at all on MacOS).

#### References

## [GETRLIMIT\(2\)](https://man7.org/linux/man-pages/man2/setrlimit.2.html)

#### Examples

```
# Print all limits
rlimit_all()
```

```
# Get one limit
rlimit_as()
```

```
## Not run:
# Set a soft limit
lim <- rlimit_as(1e9)
print(lim)
```

```
# Reset the limit to max
rlimit_as(cur = lim$max)
```
8 userinfo

```
# Set a hard limit (irreversible)
rlimit_as(max = 1e10)
## End(Not run)
```
sys\_config *Package config*

## Description

Shows which features are enabled in the package configuration.

#### Usage

```
sys_config()
```
aa\_config()

## Examples

sys\_config()

userinfo *User / Group Info*

## Description

Lookup a user or group info via user uid/name or group gid/name.

#### Usage

```
user_info(uid = getuid())
```
group\_info(gid = getgid())

#### Arguments

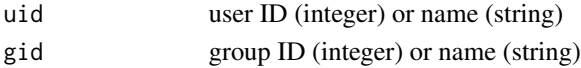

## References

## [GETPWNAM\(3\)](https://man7.org/linux/man-pages/man3/getpwnam.3.html) [GETGRNAM\(3\)](https://man7.org/linux/man-pages/man3/getgrnam.3.html)

## Examples

# Get info current user user\_info() group\_info()

<span id="page-7-0"></span>

# <span id="page-8-0"></span>Index

```
aa_config (sys_config), 8
chroot, 2
dev.new(), 3
eval_fork (eval_safe), 2
eval_safe, 2
eval_safe(), 2
getegid (getuid), 4
geteuid (getuid), 4
getgid (getuid), 4
getpgid (getuid), 4
getpid (getuid), 4
getppid (getuid), 4
getpriority (getuid), 4
getuid, 4
group_info (userinfo), 8
kill (getuid), 4
rlimit, 6
rlimit_all (rlimit), 6
rlimit_as (rlimit), 6
rlimit_core (rlimit), 6
rlimit_cpu (rlimit), 6
rlimit_data (rlimit), 6
rlimit_fsize (rlimit), 6
rlimit_memlock (rlimit), 6
rlimit_nofile (rlimit), 6
rlimit_nproc (rlimit), 6
rlimit_stack (rlimit), 6
setegid (getuid), 4
seteuid (getuid), 4
setgid (getuid), 4
setgid(), 3
setpgid (getuid), 4
setpriority (getuid), 4
setuid (getuid), 4
```
setuid(), *[3](#page-2-0)* sys\_config, [8](#page-7-0)

tempdir(), *[3](#page-2-0)* tools::SIGTERM, *[5](#page-4-0)*

user\_info *(*userinfo*)*, [8](#page-7-0) userinfo, [8](#page-7-0)